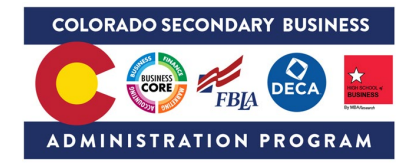

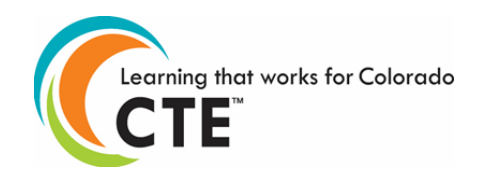

### **Colorado CTE Course – Scope and Sequence**

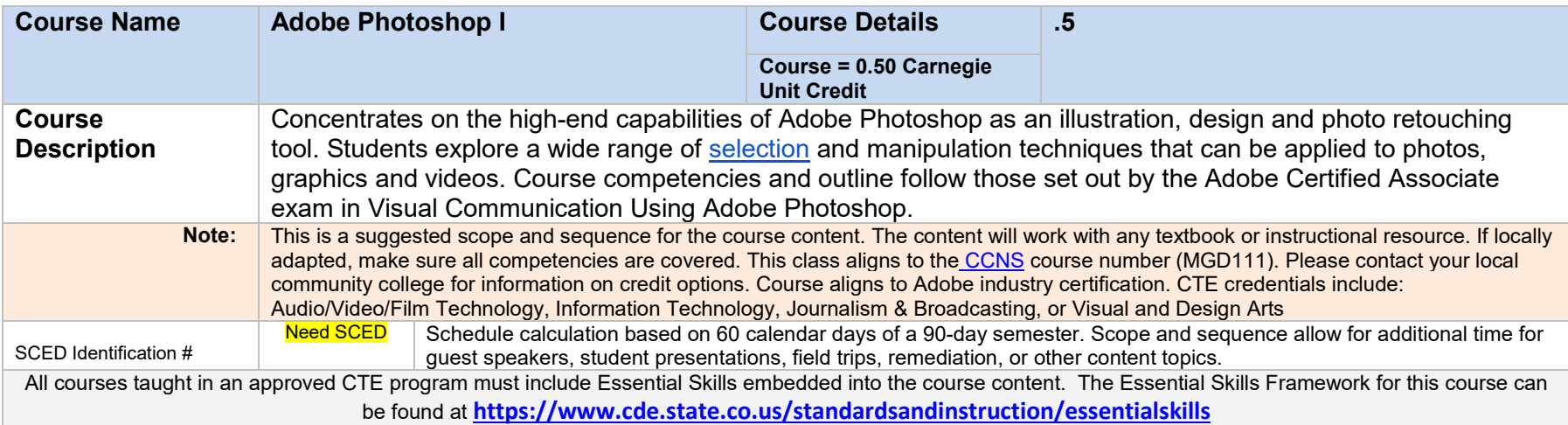

# **COURSE COMPETENCIES AND OUTCOMES**

### **Competencies**

The competencies you will demonstrate in this course are as follows:

- 1. Examine the Adobe Photoshop application and determine the relationship with other multimedia applications.
- 2. Use Adobe Photoshop as the software to generate computer graphics.
- 3. Combine Graphic techniques.
- 4. Demonstrate usage of design principles by applying them in their arrangement of graphic and text elements.
- 5. Use a scanner, digital camera, and CD stock images to import images into Photoshop application.
- 6. Make selections with selection tools.
- 7. Create effective composites.
- 8. Create basic shapes and designs and then color them using a variety of methods.
- 9. Paint and fill images with color.
- 10. Organize artwork in each file.
- 11. Set-up and use layers and palettes.
- 12. Measuring image and objects using the ruler and guides.
- 13. Comprehend basic functions of masks and channels.

## Student Learning Outcomes

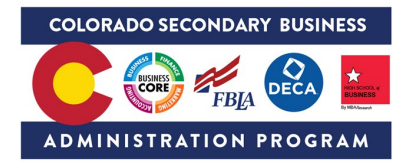

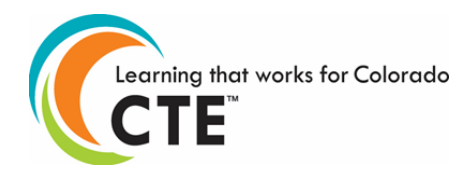

#### Domain 1.0 Setting Project Requirements

- **1. Identify the purpose, audience, and audience needs for preparing images.**
- **2. Summarize how designers make decisions about the type of content to include in a project, including considerations such as copyright, project fit, permissions, and licensing.**
- **3. Demonstrate knowledge of project management tasks and responsibilities.**
- **4. Communicate with others (such as peers and clients) about design plans.**

#### Domain 2.0 Understanding Digital Images

- **1. Understand key terminology related to digital images.**
- **2. Demonstrate knowledge of basic design principles and best practices employed in the visual design industry.**
- **3. Demonstrate knowledge of typography and its use in visual design.**
- **4. Demonstrate knowledge of color and its use in digital images.**
- **5. Demonstrate knowledge of image resolution, image size, and image file format for web, video, and print.**

#### Domain 3.0 Understanding Adobe Photoshop

- **1. Identify elements of the Photoshop CC user interface and demonstrate knowledge of their functions.**
- **2. Identify and define the functions of commonly used Panels, including the Properties, Layers, Brushes, Adjustments, and Type panels.**
- **3. Define the functions of commonly used tools, including selection, drawing, painting, type, and vector shape tools.**
- **4. Navigate, organize, and customize the workspace.**
- **5. Use non-printing design tools in the interface, such as rulers and guides.**
- **6. Demonstrate knowledge of layers and masks.**
- **7. Manage colors, swatches, and gradients.**
- **8. Manage brushes, symbols, graphic styles, and patterns.**

#### Domain 4.0 Creating Digital Images Using Adobe Photoshop

- **1. Create a new project.**
- **2. Import assets into a project.**
- **3. Make, manage, and manipulate selections.**
- **4. Transform images.**
- **5. Create and manage layers and masks.**
- **6. Use basic retouching techniques — including color correction, blending, cloning, and filters — to manipulate a digital image.**
- **7. Create a vector drawing, such as an icon, button, or layout.**
- **8. Add and manipulate type.**
- **9. Add filters.**

#### Domain 5.0 Publishing Digital Images Using Adobe Photoshop

**1. Prepare images for export to web, print, and video.**

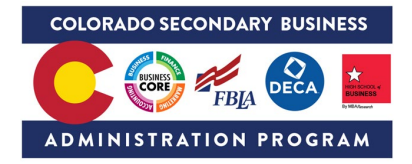

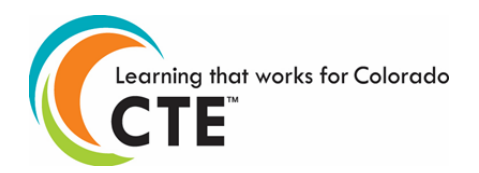

#### **2. Export or save digital images to various file formats.**

**Additional Notes: This document was created based on the Visual Design Using Adobe Photoshop CC Study Guide**

### **CTSO Integration**

**FBLA**

- **Graphic Design**
- **Publication Design**